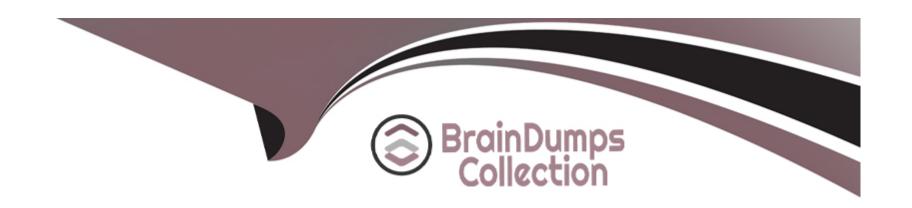

## Free Questions for AD0-E134 by braindumpscollection

Shared by Baird on 24-05-2024

For More Free Questions and Preparation Resources

**Check the Links on Last Page** 

## **Question 1**

| Question Type: M | lultipleChoice |
|------------------|----------------|
|------------------|----------------|

Which configuration must be applied to enable re-fetching of cached items based on Cache Headers sent by AEM?

#### **Options:**

- A- /autoInvalidate true
- B- /autoInvalidate '1'
- C-/enableTTLtrue
- D- /enableTTL '1'

#### **Answer:**

D

#### **Explanation:**

The /enableTTL "1" configuration must be applied to enable re-fetching of cached items based on Cache Headers sent by AEM. This configuration enables the Time To Live (TTL) feature of dispatcher, which allows dispatcher to check the Cache-Control and Expires headers of the cached files and re-fetch them from AEM if they are expired. Reference:

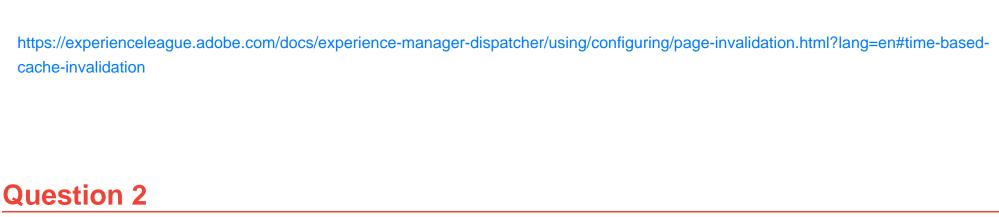

### **Question Type:** MultipleChoice

Which configuration/section should be used to resolve the domain name by dispatcher?

#### **Options:**

- A- Configuration in vhosts file
- **B-** Configuration in filters.any
- **C-** Configuration in httpd.conf
- **D-** Configuration in DNS

#### **Answer:**

D

#### **Explanation:**

The configuration in DNS (Domain Name System) should be used to resolve the domain name by dispatcher. The DNS resolves the domain names to the IP address of the web server that hosts the dispatcher. The dispatcher then matches the incoming request URL with the cached files or the AEM publish instances. Reference: https://experienceleague.adobe.com/docs/experience-manager-dispatcher/using/configuring/dispatcher-domains.html?lang=en#client-requests

## **Question 3**

#### **Question Type:** MultipleChoice

If multiple configurations for the same PID are applicable, which configuration is applied?

- A- The last modified configuration is applied.
- B- The configuration with the highest number of matching run modes is applied.
- **C-** The one that occurs first in the repository is applied.
- D- A configuration factory is created and all configurations are applied.

| -                |   |   |    |   |     |
|------------------|---|---|----|---|-----|
| Λ                | n | S | A  |   | P = |
| $\boldsymbol{H}$ |   | 2 | vv | Œ | Ι.  |

В

#### **Explanation:**

When multiple configurations for the same PID are applicable, the configuration with the highest number of matching runmodes is applied. This is because the runmodes act as a filter to select the most specific configuration for a given environment. If there is a tie between two or more configurations with the same number of matching runmodes, the one that occurs first in the repository is applied. Reference: https://experienceleague.adobe.com/docs/experience-manager-65/deploying/configuring/configure-runmodes.html?lang=en#configuring-osgi-settings-per-runmode

## **Question 4**

#### **Question Type:** MultipleChoice

A developer has to create a Logger and Writer pair for the company's application logging. Which OSGi configurations should the developer use?

- A- Apache Sling Logging Logger Configuration and Apache Sling Logging Configuration
- B- Apache Sling Request Logger and Apache Sling Logging Writer Configuration
- C- Apache Sling Logging Logger Configuration and Apache Sling Logging Writer Configuration

#### **Answer:**

С

#### **Explanation:**

The Apache Sling Logging Logger Configuration and Apache Sling Logging Writer Configuration are the OSGi configurations that the developer should use to create a Logger and Writer pair for the company's application logging. The Logger Configuration defines the log level and the log file name for a given logger name or category. The Writer Configuration defines the file size, number of files, and file location for a given log file name. Reference: https://experienceleague.adobe.com/docs/experience-manager-65/deploying/configuring/configure-logging.html?lang=en#configuring-log-files

## **Question 5**

**Question Type:** MultipleChoice

Which environment-specific configuration is used in AEM as a Cloud Service to store private API keys?

#### **Options:**

- A- \$[env:ENV\_VAR\_NAME]
- B- \$[env:SECRET\_VAR\_NAME]
- C- \$[secret:SECRET\_VAR\_NAME]
- D- \$[secret:ENV\_VAR\_NAME]

#### **Answer:**

 $\mathbf{C}$ 

#### **Explanation:**

This syntax allows the developer to reference a secret variable that is stored in the Cloud Manager UI under Environment Details > Variables. The secret variable name must start with a lowercase letter and can contain alphanumeric characters and underscores. Reference: https://experienceleague.adobe.com/docs/experience-manager-cloud-service/implementing/deploying/configuring-osgi.html?lang=en#environment-specific-configuration

## **Question 6**

# **Question Type:** MultipleChoice Which property under /cache on dispatcher.any file identifies the directory where cached files are stored? **Options:** A- /invalidate B- /statfile C-/docroot D-/cacheroot **Answer:** D

#### **Explanation:**

The /cacheroot property under /cache in the dispatcher.any file identifies the directory where cached files are stored. It is a relative or absolute path to the cache root directory. The dispatcher creates a subdirectory for each virtual host under this directory and stores the cached files there. Reference: https://experienceleague.adobe.com/docs/experience-manager-dispatcher/using/configuring/dispatcher-configuration.html?lang=en#cache

## **Question 7**

| <b>Question Type</b> | MultipleChoice |
|----------------------|----------------|
|----------------------|----------------|

Which attribute must be present in all filter rules in AEM dispatcher configuration?

#### **Options:**

- A-/type
- B-/selectors
- C- /url
- D-/glob

#### **Answer:**

D

#### **Explanation:**

The /glob attribute is mandatory for all filter rules in the dispatcher configuration. It specifies a pattern that is matched against the incoming request URL. If the pattern matches, the rule is applied. The /glob attribute can use wildcards (\*) and placeholders (\$1, \$2, etc.) to match parts of the URL. Reference: https://experienceleague.adobe.com/docs/experience-manager-

| diametala ar/usina | /aanfia  |           | notobor confi  | autration blue | JOILON   | and Hellen million |
|--------------------|----------|-----------|----------------|----------------|----------|--------------------|
| dispatcher/using   | ı/confic | uring/dis | spatcher-confi | guration.htm   | ıl?lang= | en#filter-rules=   |

## **Question 8**

**Question Type:** MultipleChoice

Which AEM as a Cloud Service role can configure or run pipelines?

## **Options:**

- A- Deployment Manager
- **B-** DevOps
- **C-** Developer
- **D-** Program Manager

#### **Answer:**

Α

#### **Explanation:**

The Deployment Manager is a role that can configure or run pipelines in Cloud Manager. The Deployment Manager can create and edit programs and environments, configure pipelines, start and cancel pipeline executions, and approve or reject deployments to production. The Deployment Manager role requires an IMS ID that is associated with the Adobe Experience Cloud product profile. Reference: https://experienceleague.adobe.com/docs/experience-manager-cloud-service/implementing/using-cloud-manager/adding-users-to-programs-and-environments.html?lang=en#roles-and-responsibilities https://experienceleague.adobe.com/docs/experience-manager-cloud-service/implementing/using-cloud-manager/cloud-manager-user-roles.html?lang=en

## **Question 9**

**Question Type:** MultipleChoice

Which Maven plugin checks if all the requirements declarations made in OSGi bundles are satisfied by the capabilities declarations of other bundles included in the Maven project?

#### **Options:**

A- maven-enforcer-plugin

- B- femaven-assembly-plugin
- C- content-package-maven-plugin
- D- aemanalyser-maven-plugin

#### **Answer:**

D

#### **Explanation:**

The aemanalyser-maven-plugin is a Maven plugin that checks if all the requirements declarations made in OSGi bundles are satisfied by the capabilities declarations of other bundles included in the Maven project. This plugin ensures that the OSGi bundles are consistent and can be resolved at runtime. The plugin also checks for other issues such as API compatibility, package versioning, and bundle start order. Reference: https://experienceleague.adobe.com/docs/experience-manager-cloud-service/implementing/developing/aem-project-content-package-structure.html?lang=en#build-analyzer-maven-plugin https://github.com/adobe/aemanalyser-maven-plugin

## **Question 10**

**Question Type:** MultipleChoice

Which AEM dependency provides APIs for all AEM environments?

```
A)
<dependency>
<groupId>com.adobe.aem</groupId>
 <artifactId>aem-api</artifactId>
<version>6.5.0</version>
<classifier>apis</classifier>
<scope>provided</scope>
</dependency>
B)
 <dependency>
 <groupId>com.adobe.cq</groupId>
 <artifactId>core.wcm.components.content</artifactId>
 <type>zip</type>
 </dependency>
C)
```

```
<repository>
 <id>adobe-public-releases</id>
 <name>Adobe Public Repository</name>
 <url>https://repo.adobe.com/nexus/content/groups/public/</url>
 <layout>default</layout>
 </repository>
D)
  <dependency>
  <groupId>com.adobe.aem</groupId>
  <artifactId>uber-jar</artifactId>
  <version>6.5.0</version>
  <classifier>apis</classifier>
  <scope>provided</scope>
  </dependency>
```

- A- Option A
- **B-** Option B
- C- Option C
- D- Option D

#### **Answer:**

С

#### **Explanation:**

Option C is the AEM dependency that provides APIs for all AEM environments. Option C uses the uber-jar dependency with the provided scope and the classifier set to apis. The uber-jar dependency contains all the public Java APIs that are available in AEM. The provided scope indicates that the dependency is not required for runtime, as it is already provided by the AEM platform. The apis classifier indicates that only the API classes are included in the dependency, not the implementation classes. Reference: https://experienceleague.adobe.com/docs/experience-manager-cloud-service/implementing/developing/aem-project-content-package-structure.html?lang=en#project-dependencies https://helpx.adobe.com/experience-manager/6-4/sites/developing/using/htl/eclipse-setup.html

## **Question 11**

#### **Question Type:** MultipleChoice

| An AEM application has a He | eader and Footer author | ed on every page. |
|-----------------------------|-------------------------|-------------------|
|-----------------------------|-------------------------|-------------------|

The customer asks for the following:

- 1. A centralized Header and Footer
- 2. The ability to create a variation for both the Header and Footer
- 3. Change the Header and Footer for specific time periods
- 4. The ability to restore a previous version for both the Header and Footer

What should the developer use to meet the requirements?

#### **Options:**

- A- Custom component
- **B-** Content fragment
- **C-** Static template
- **D-** Experience fragment

#### **Answer:**

#### **Explanation:**

An experience fragment is a group of one or more components including content and layout that can be referenced within pages. Experience fragments allow authors to create variations for different channels and modify them for specific time periods. Experience fragments also support versioning and restoring previous versions. Reference: https://experienceleague.adobe.com/docs/experience-manager-65/authoring/authoring/experience-fragments.html?lang=en

## **Question 12**

#### **Question Type:** MultipleChoice

Which type of Cloud Manager tests are enabled for all Cloud Manager production pipelines and cannot be skipped?

- A- Code Quality Testing
- **B-** Experience Audit Testing

| C- | UI | <b>Testing</b> |
|----|----|----------------|
| _  |    |                |

**D-** Functional Testing

#### **Answer:**

Α

#### **Explanation:**

Code Quality Testing is a type of Cloud Manager tests that are enabled for all Cloud Manager production pipelines and cannot be skipped. Code Quality Testing checks the code quality of the project using SonarQube and reports any issues or vulnerabilities. Code Quality Testing can fail the pipeline if the code quality does not meet the minimum standards defined by Adobe. Reference: https://experienceleague.adobe.com/docs/experience-manager-cloud-service/implementing/testing/testing-overview.html?lang=en#testing-types https://experienceleague.adobe.com/docs/experience-manager-cloud-service/implementing/testing/code-quality-testing.html?lang=en

## To Get Premium Files for AD0-E134 Visit

https://www.p2pexams.com/products/ad0-e134

## **For More Free Questions Visit**

https://www.p2pexams.com/adobe/pdf/ad0-e134

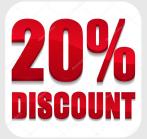